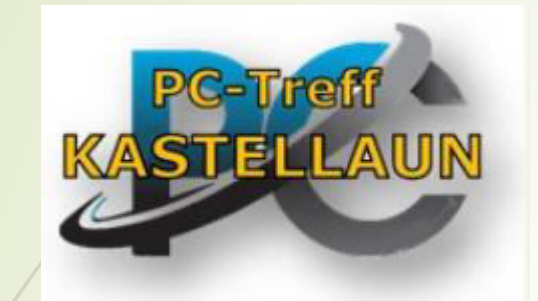

1

## Heute: 17.02.2023

## Radio hören mit dem

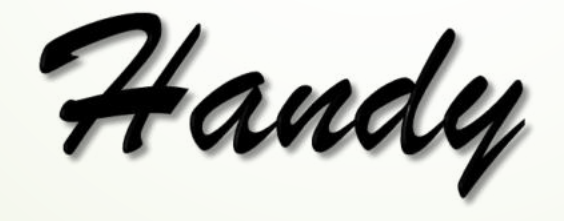

Dieter Schneider  $18.02.2023$ 

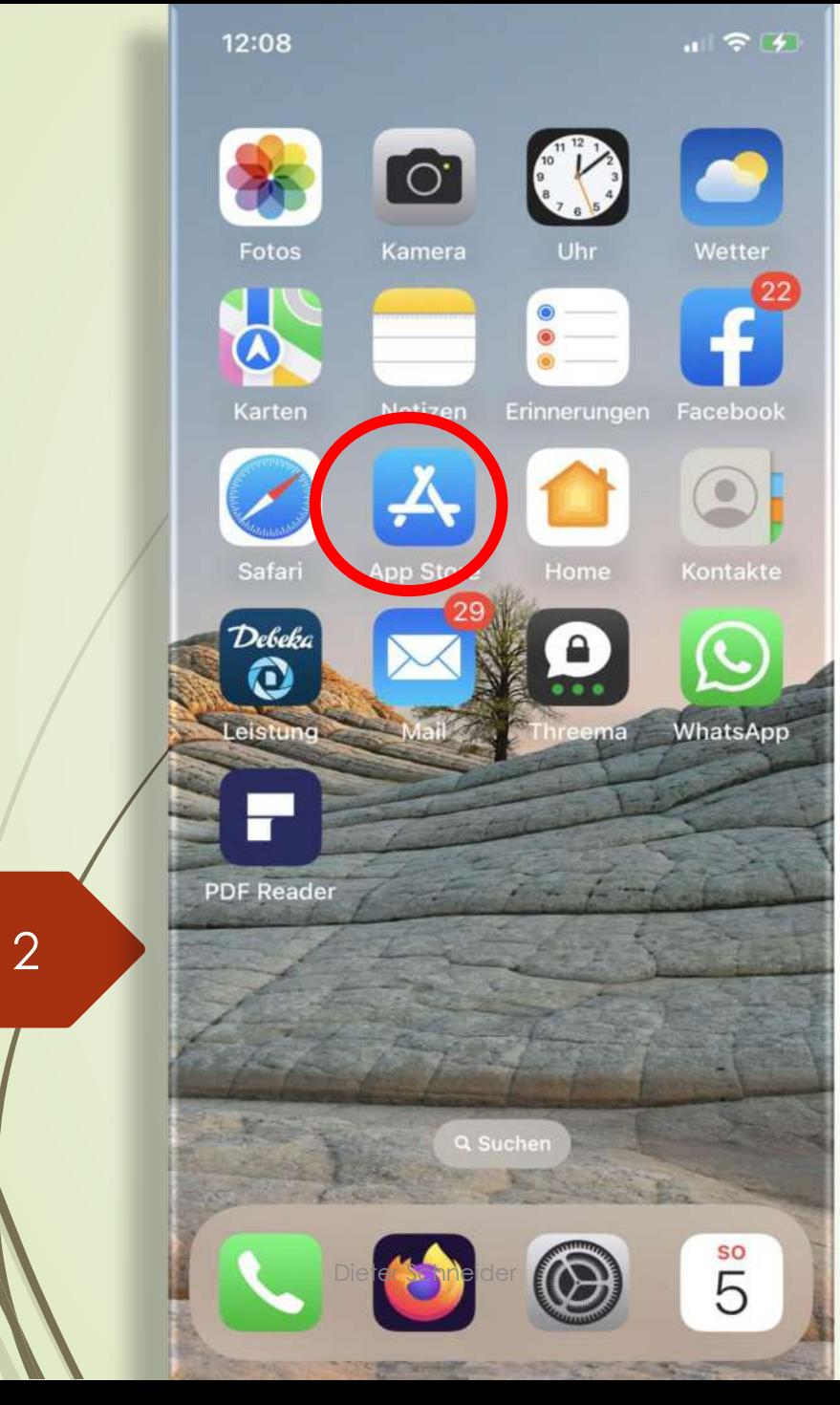

Die APP eines beliebigen Radiosenders wird über den "App Store" oder "Play Store" aus dem Internet auf das **Smartphone** heruntergeladen. Im Beispiel SWR 1.

h.

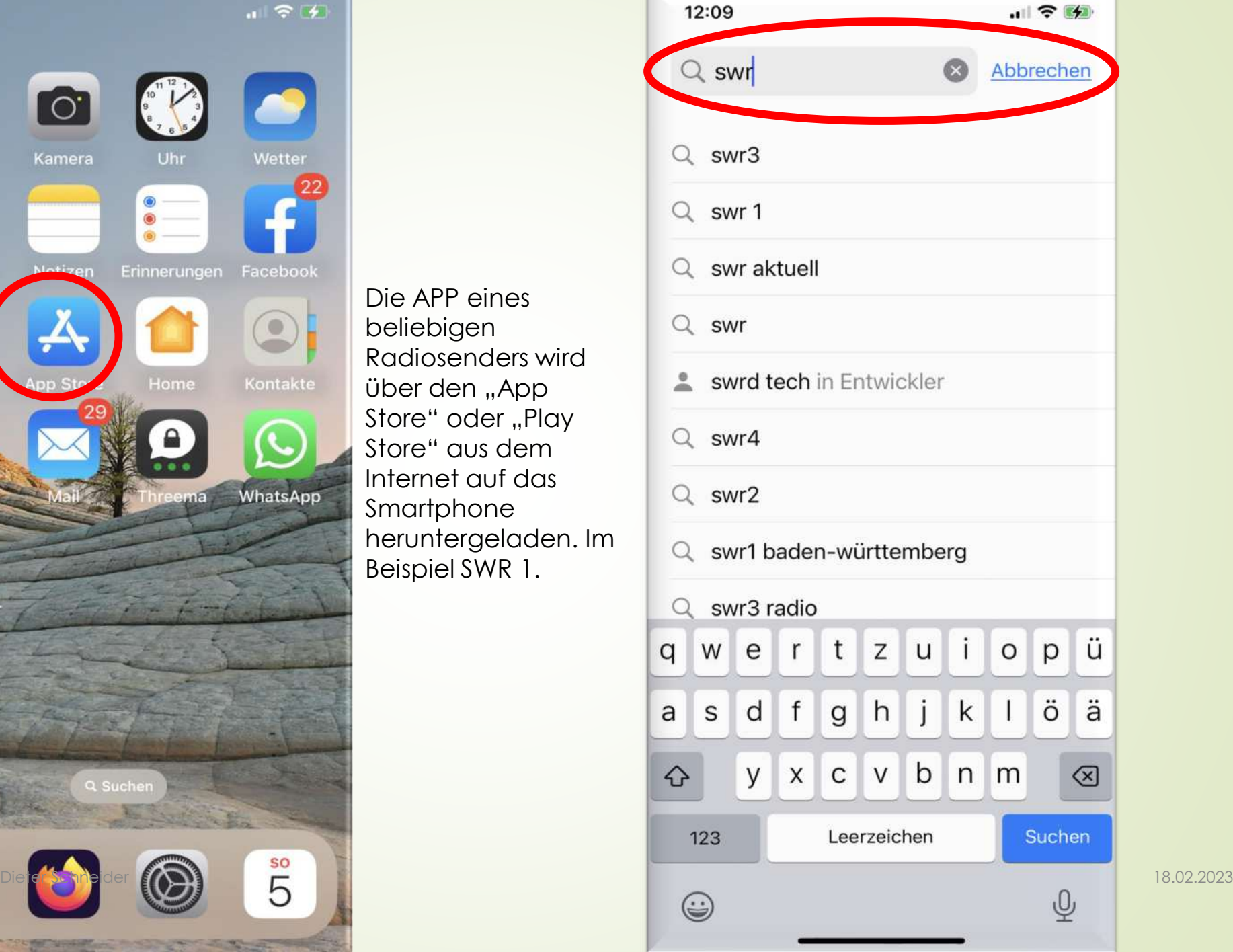

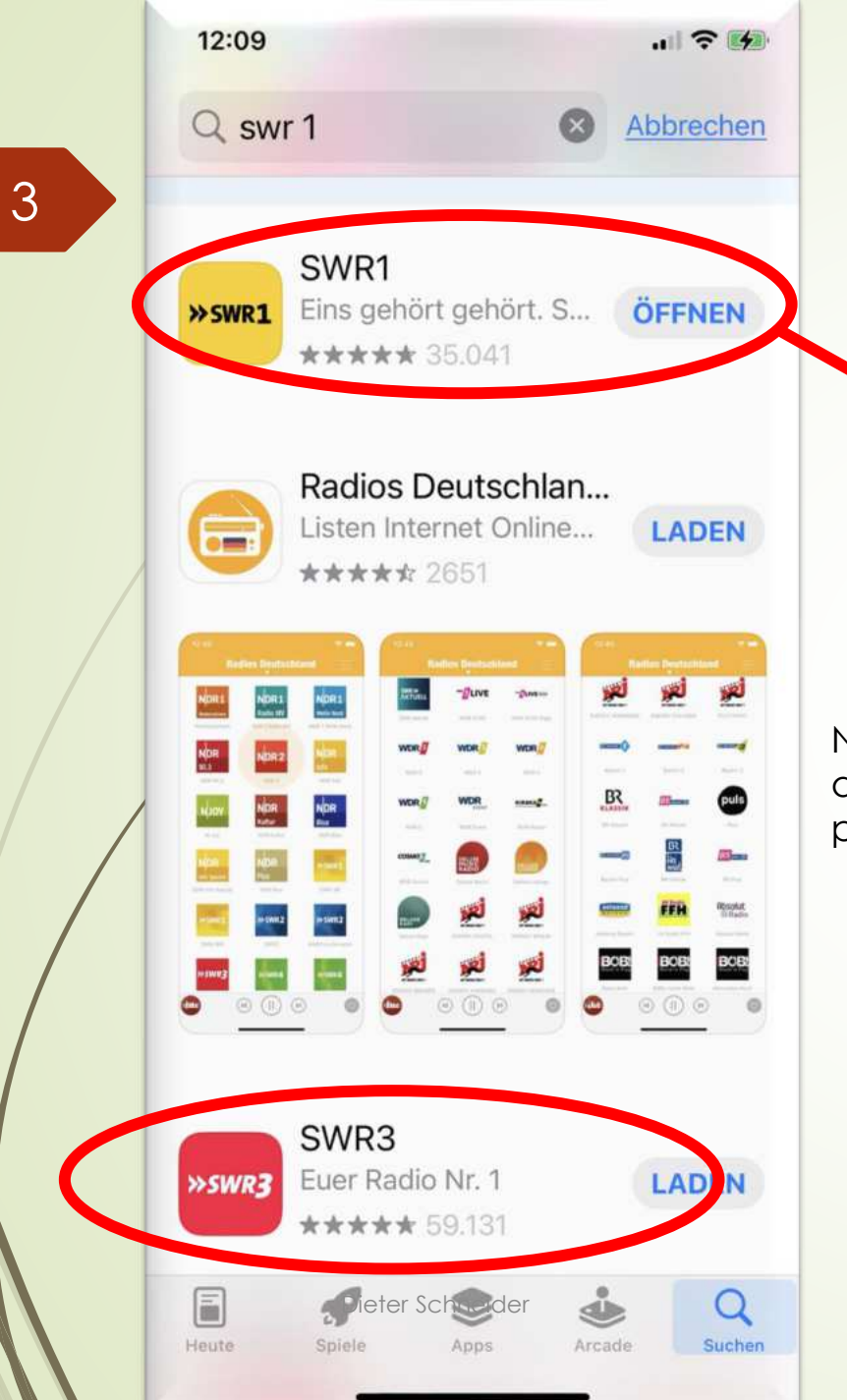

Nach dem Download ist das Icon auf dem Display platziert.

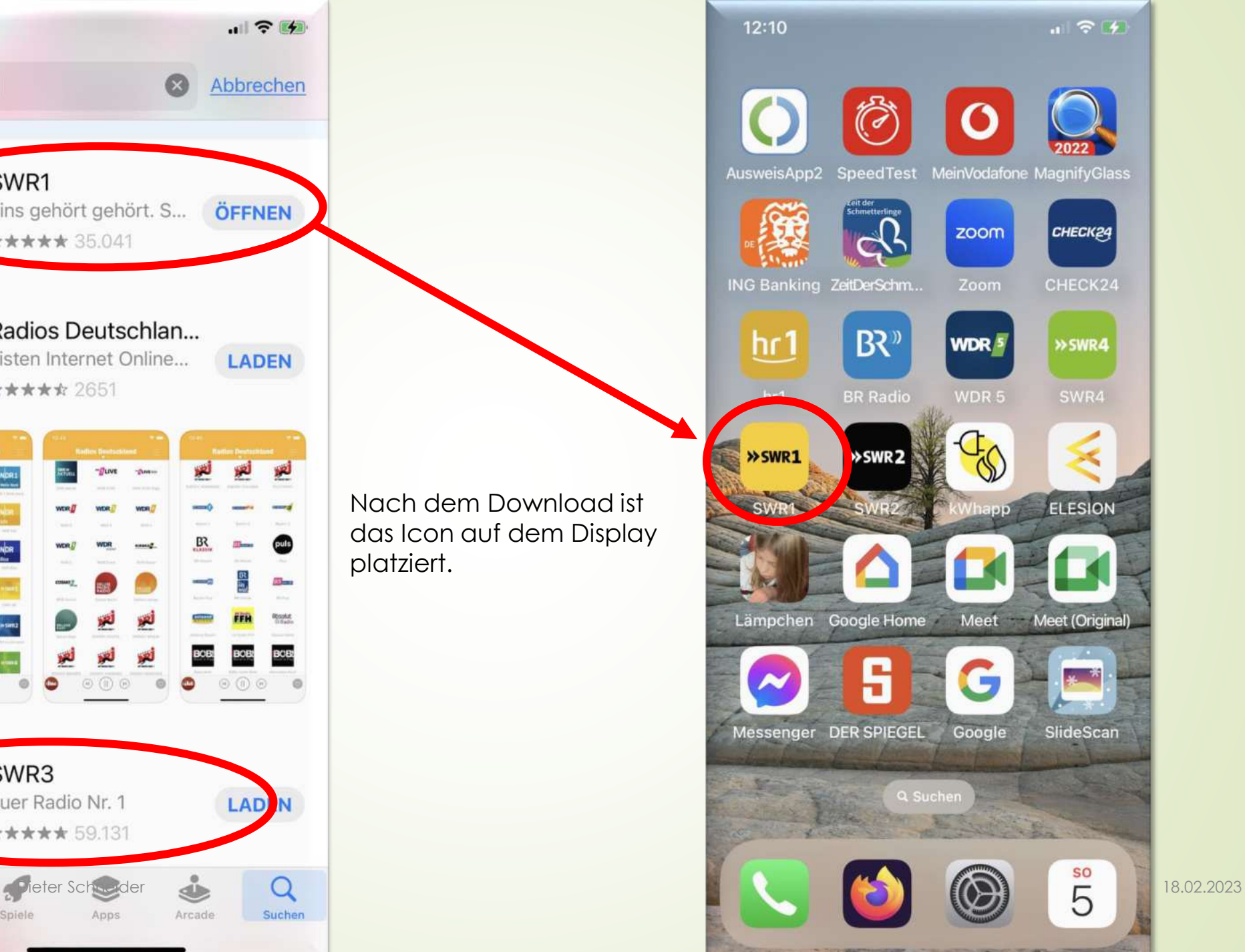

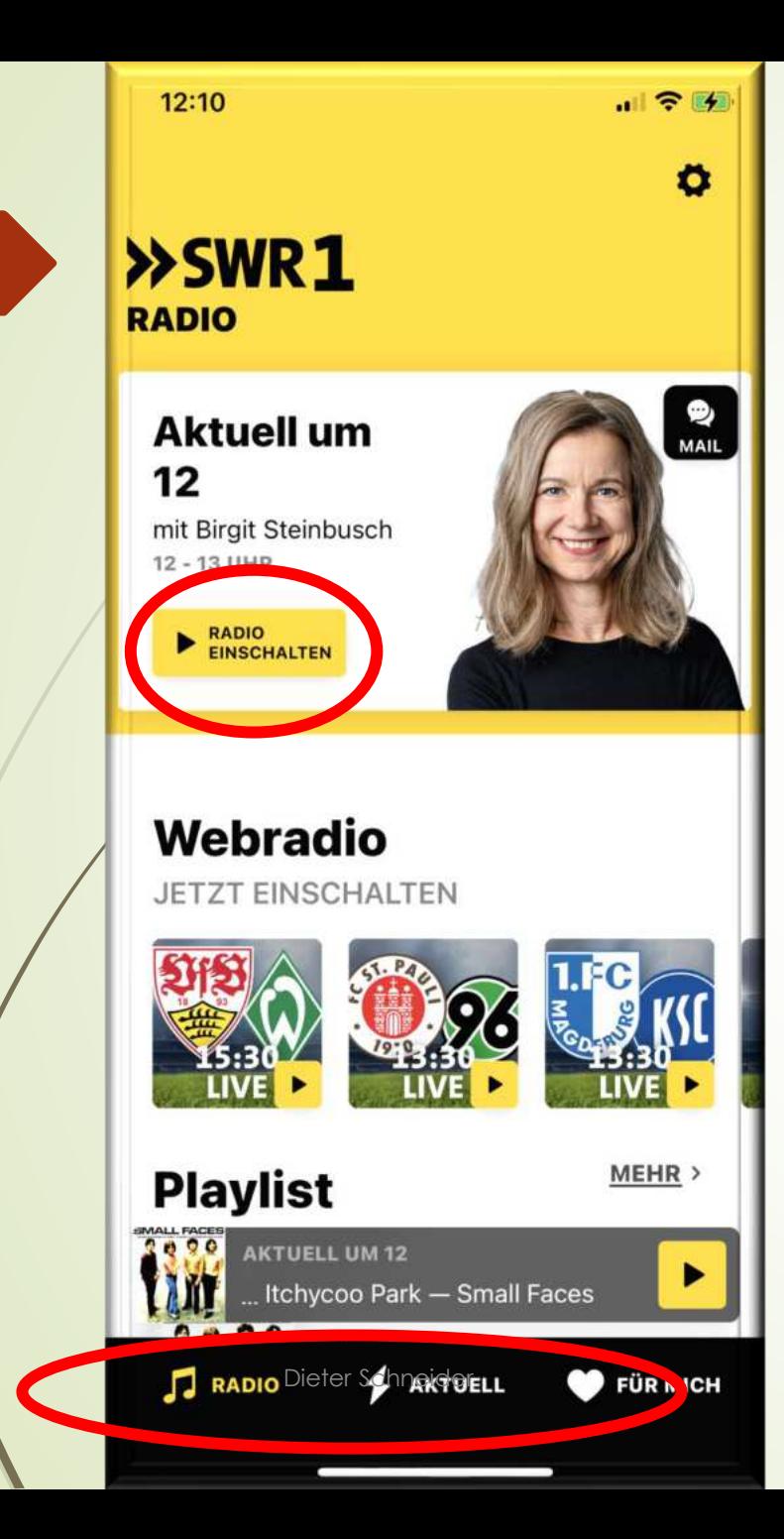

Die Funktionen des Radios werden über den Button "Radio einschalten" aktiviert.

4

 $12:11$  $|| \nabla \mathbf{F}||$ MEHR > **Playlist** WAS LIEF WANN **SMALL FACES**  $000$ **JETZT LIVE Ill Itchycoo Park** 69 **Small Faces** 12:04 UHR **True colors** Cyndi Lauper 11:57 UHR Ten o'clock postman Ы **Secret Service** 11:53 UHR Four letter word Kim Wilde 11:50 UHR **Memories** Maroon 5 11:42 UHR When you're in...  $990$ 0 12:10 AKTUELL UM 12 Ш ill Itchycoo Park - Small Faces De RADIO Dieter Schneider Latin Communication of the Communication of the Communication of the Communication of the Communication of the Communication of the Communication of the Communication of the Communication of the C

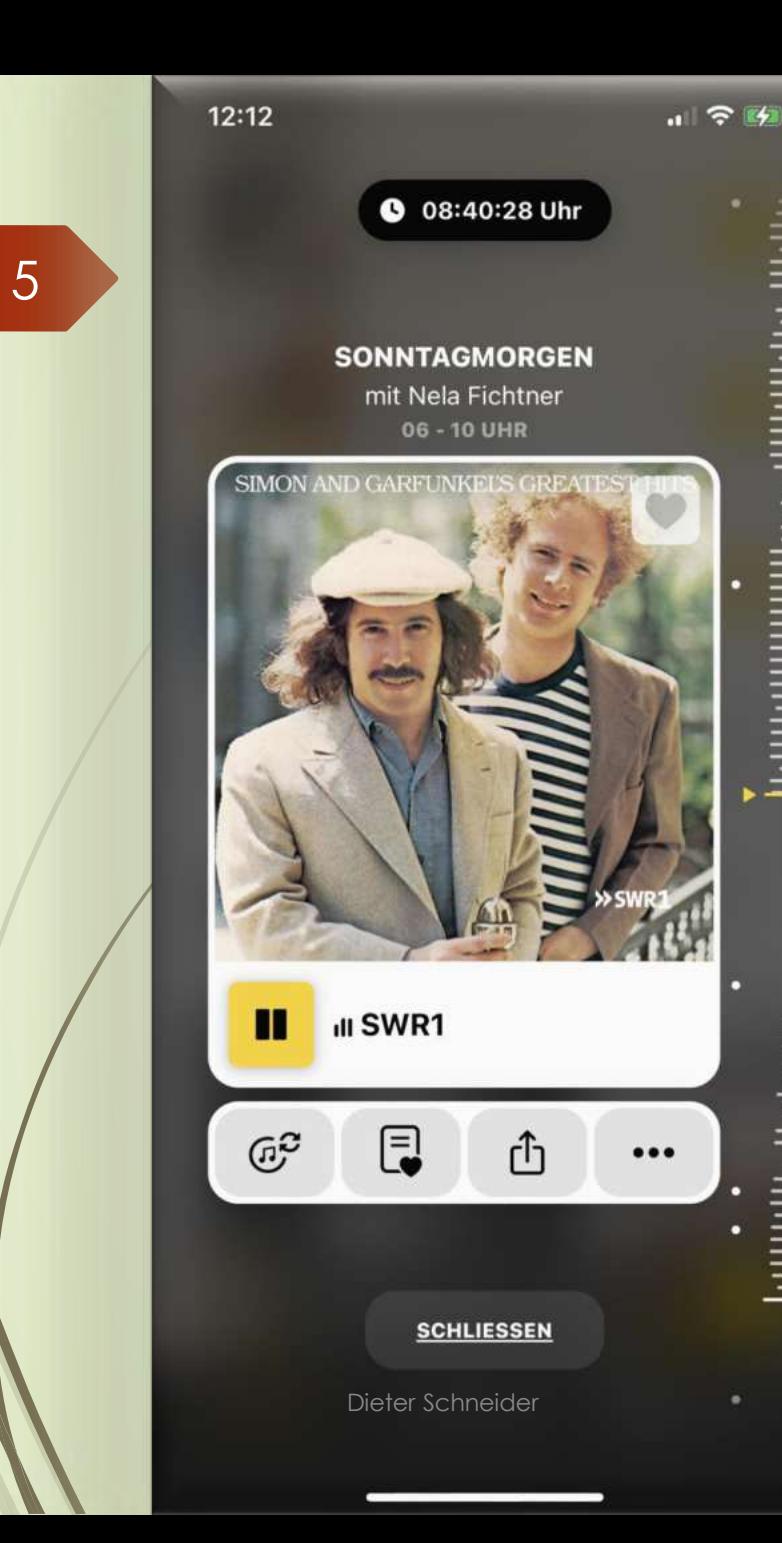

Lieder oder andere Radiobeiträge können zu jeder Zeit gehört werden.

 $\bullet$ 

 $\bullet$ 

 $\equiv$ 

<u>Influentina</u>

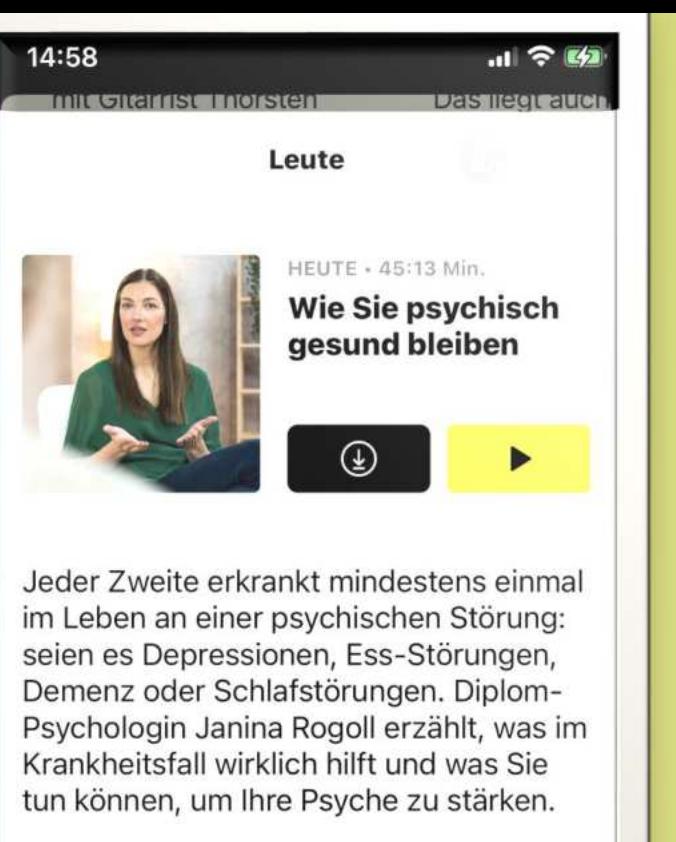

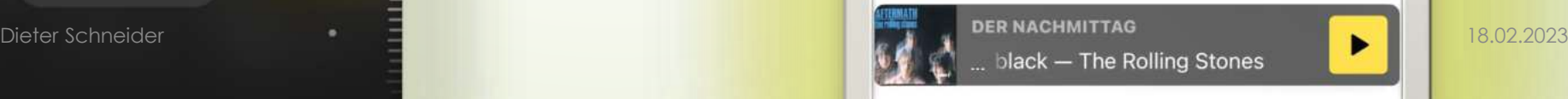

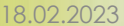

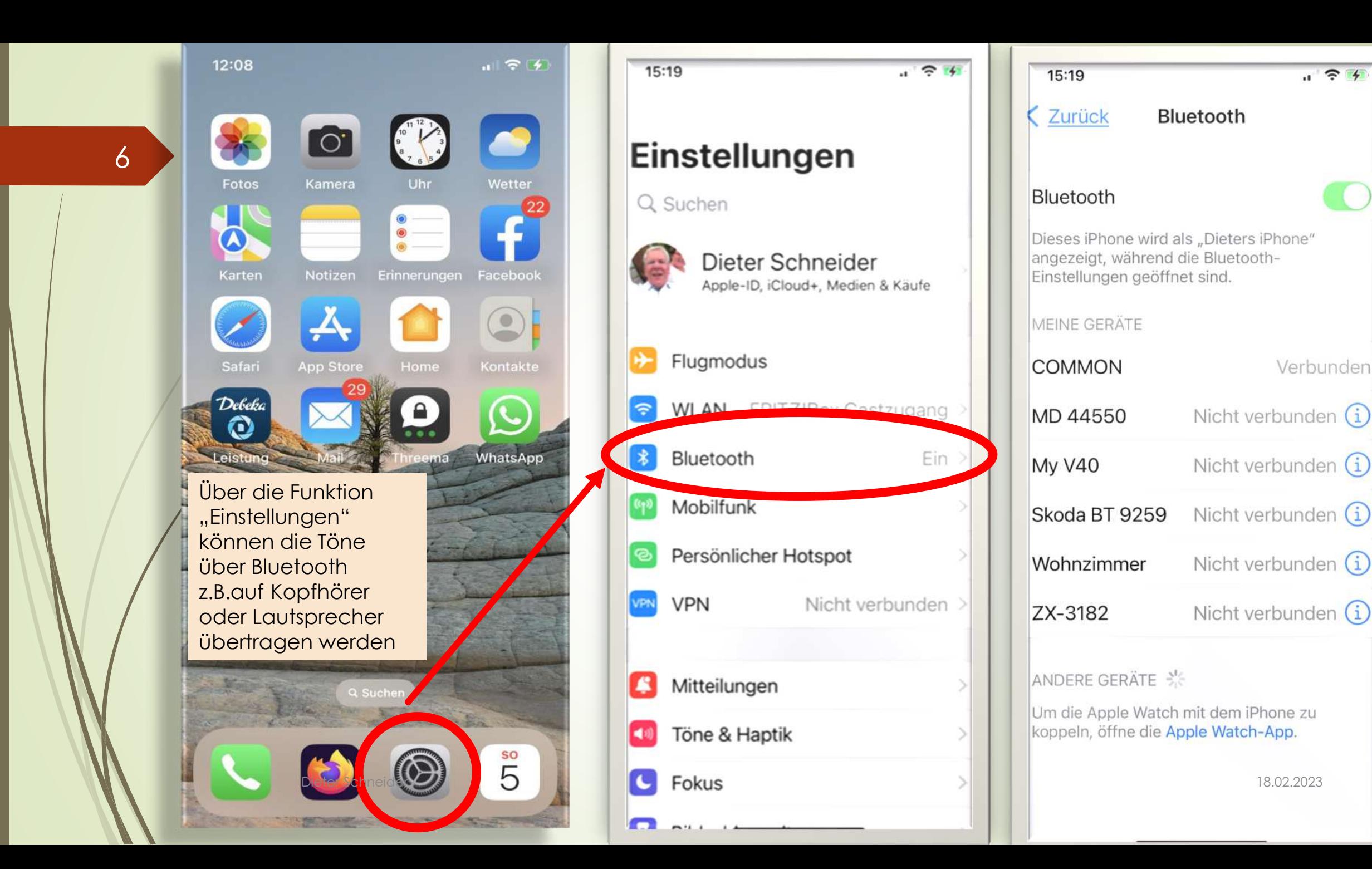

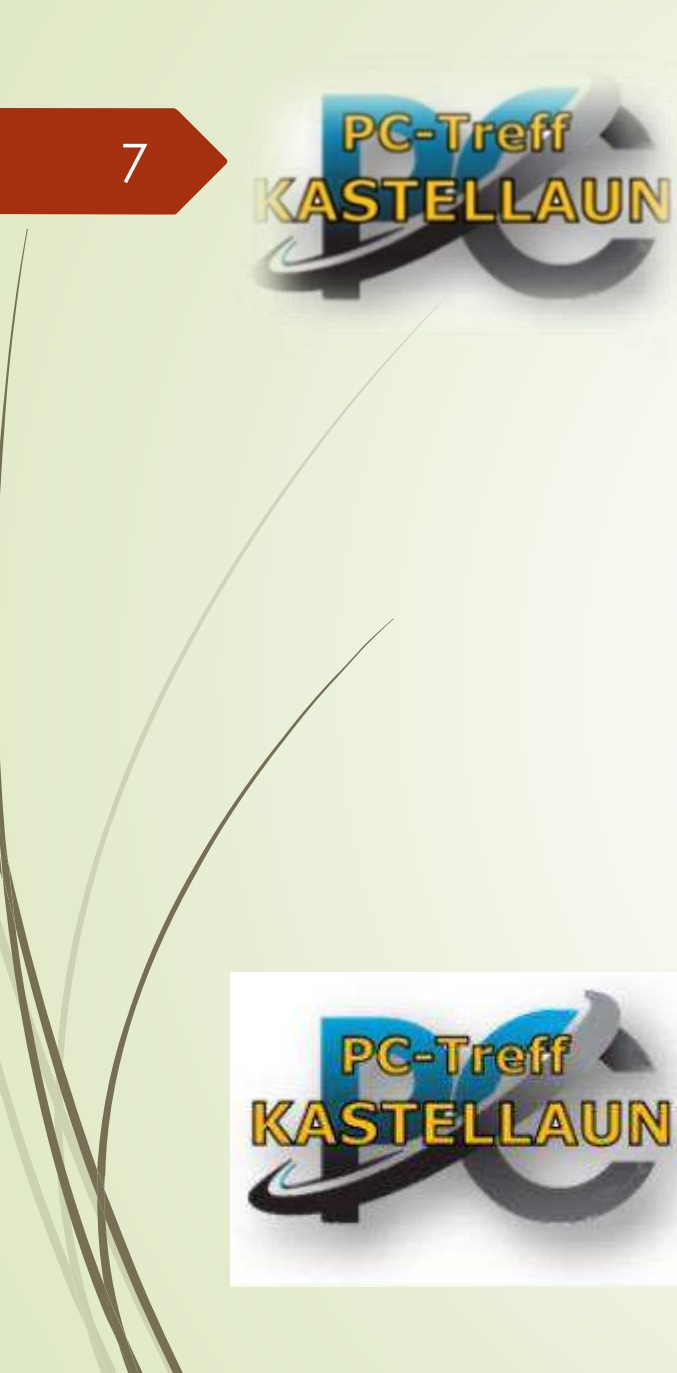

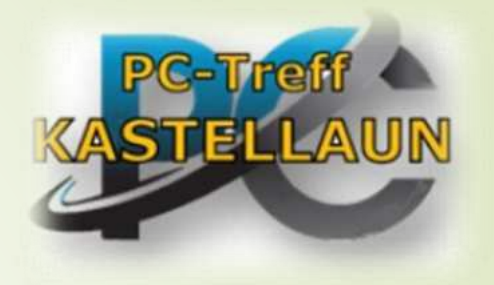

Vielen Dank

für euer

Interesse.

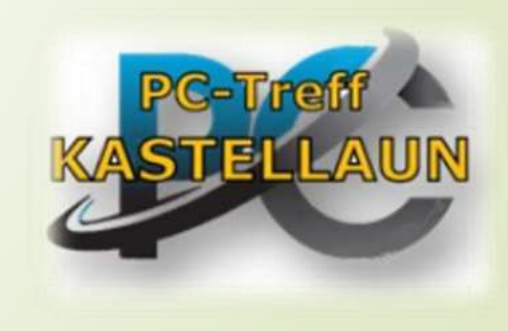

Dieter Schneider 18.02.2023